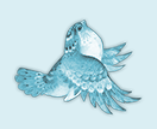

In the name of Allah, Most Gracious, Most Merciful.

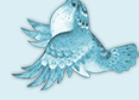

Article Title : Miniatoric Infinity Plot And It,s Applications

 $-2608$ 

Digest Description Of Miniatoric Infinity Plot Concept :

 $5638 -$ 

- If either of the range end points of the horizontal range contains  $\pm$ infinity, an infinity plot is generated.
- An infinity plot is obtained by transforming -infinity .. +infinity to  $-\frac{\pi}{2} \cdot \frac{\pi}{2}$  $\frac{\pi}{2}$  by a transformation that approximates arctan. This is a nice way of getting the entire picture of f(x) on the display.
- Such a graph, although distorted near  $x = -\infty$  -infinity and +infinity, contains a lot of information about the features of f(x).

 $-2608$ 

The Article Is A Gift From The GOD To All The Believers In GOD

Do Not Forget The Ordained Prayer To GOD Because Of This Great Manifest Signs Of The GOD.

 $\mathcal{P}_k \cup \mathcal{R}$ 

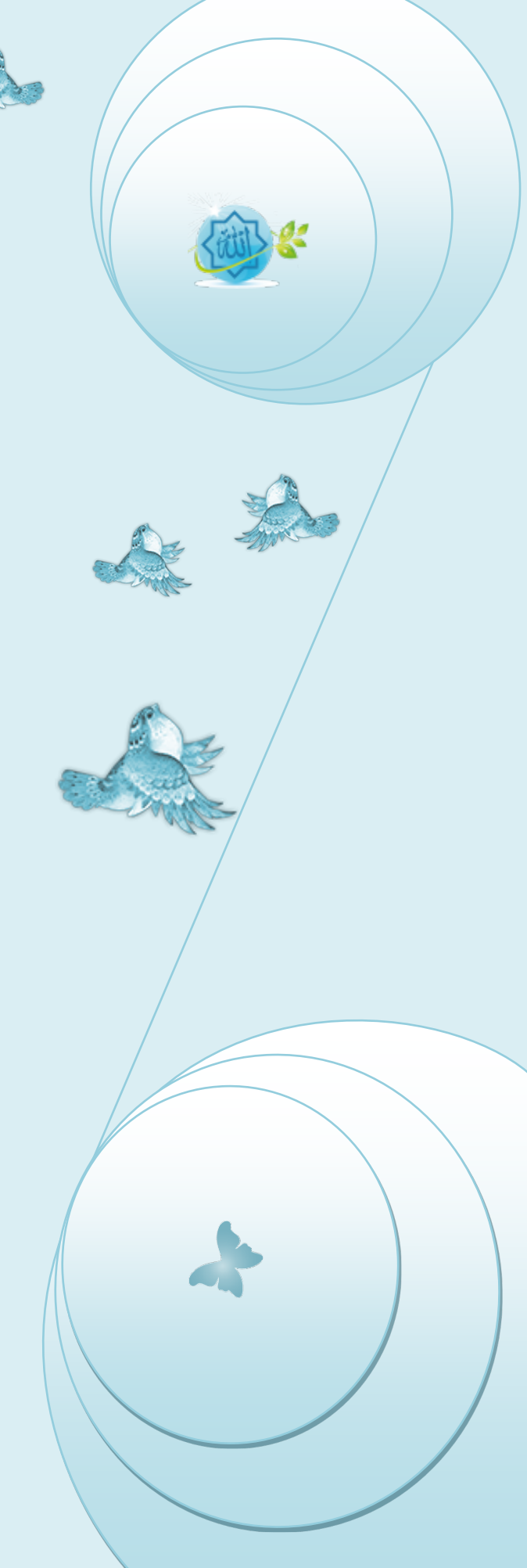

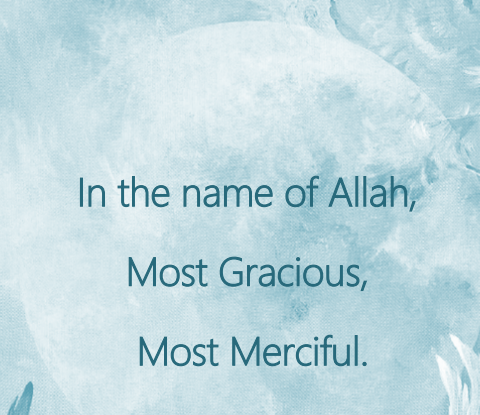

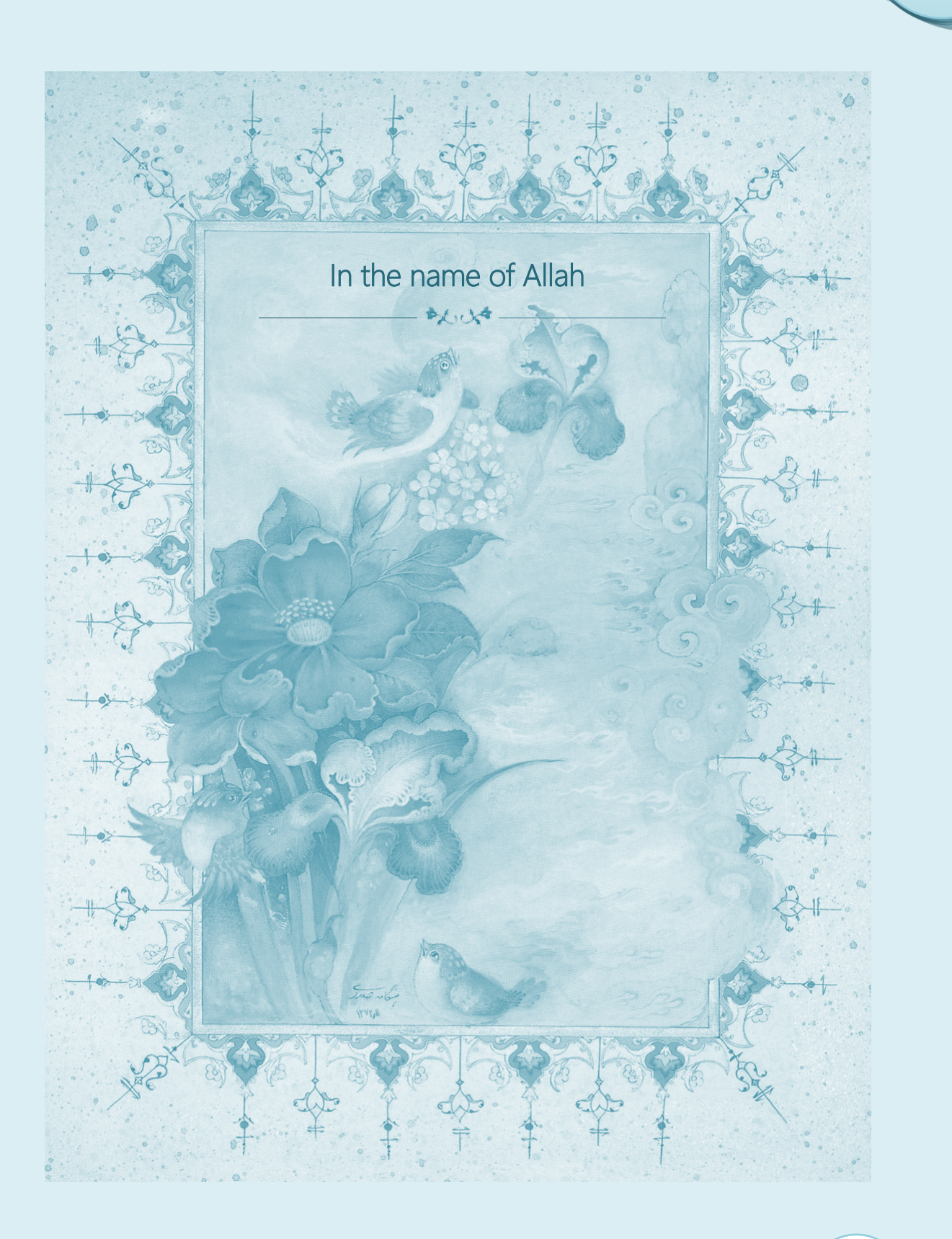

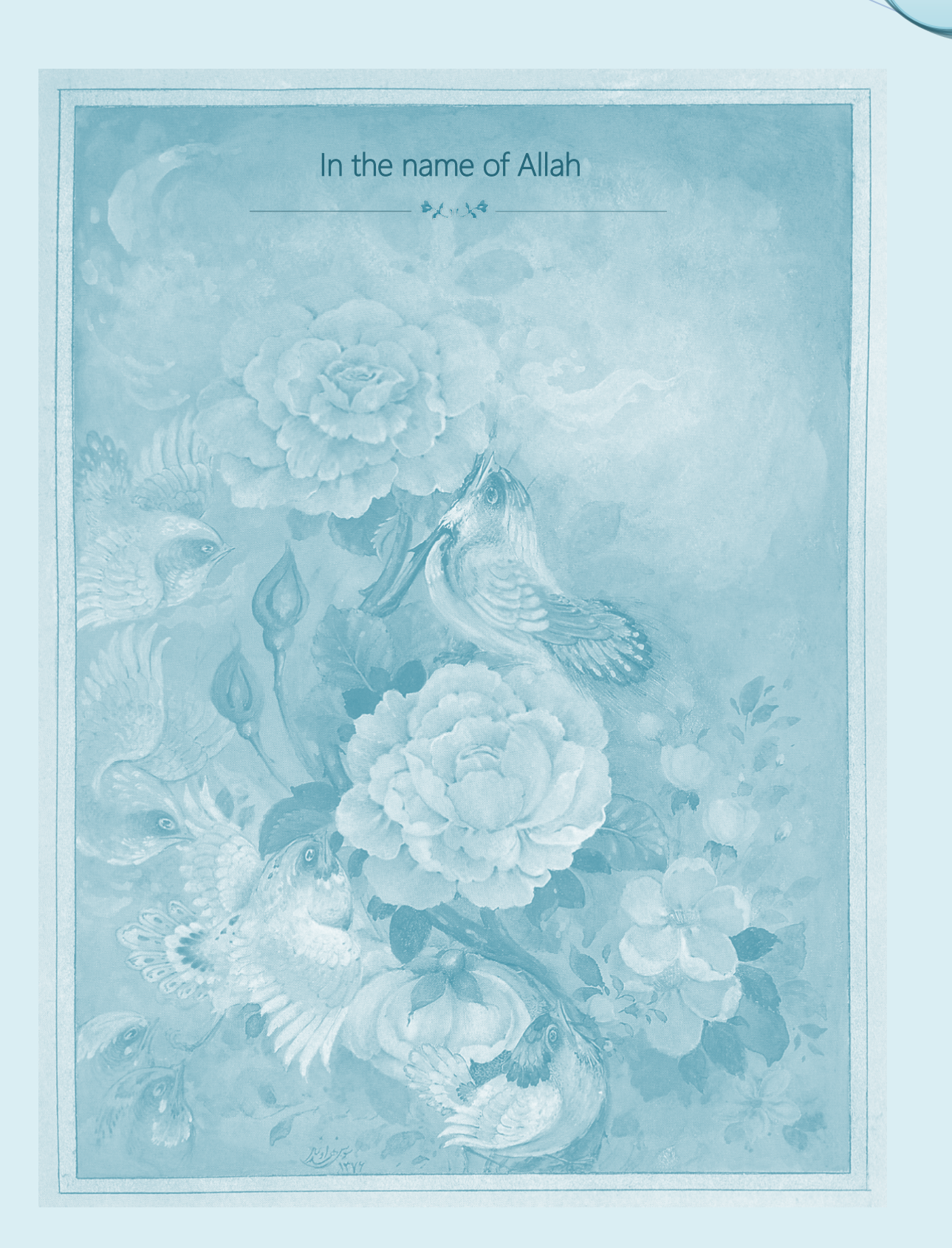

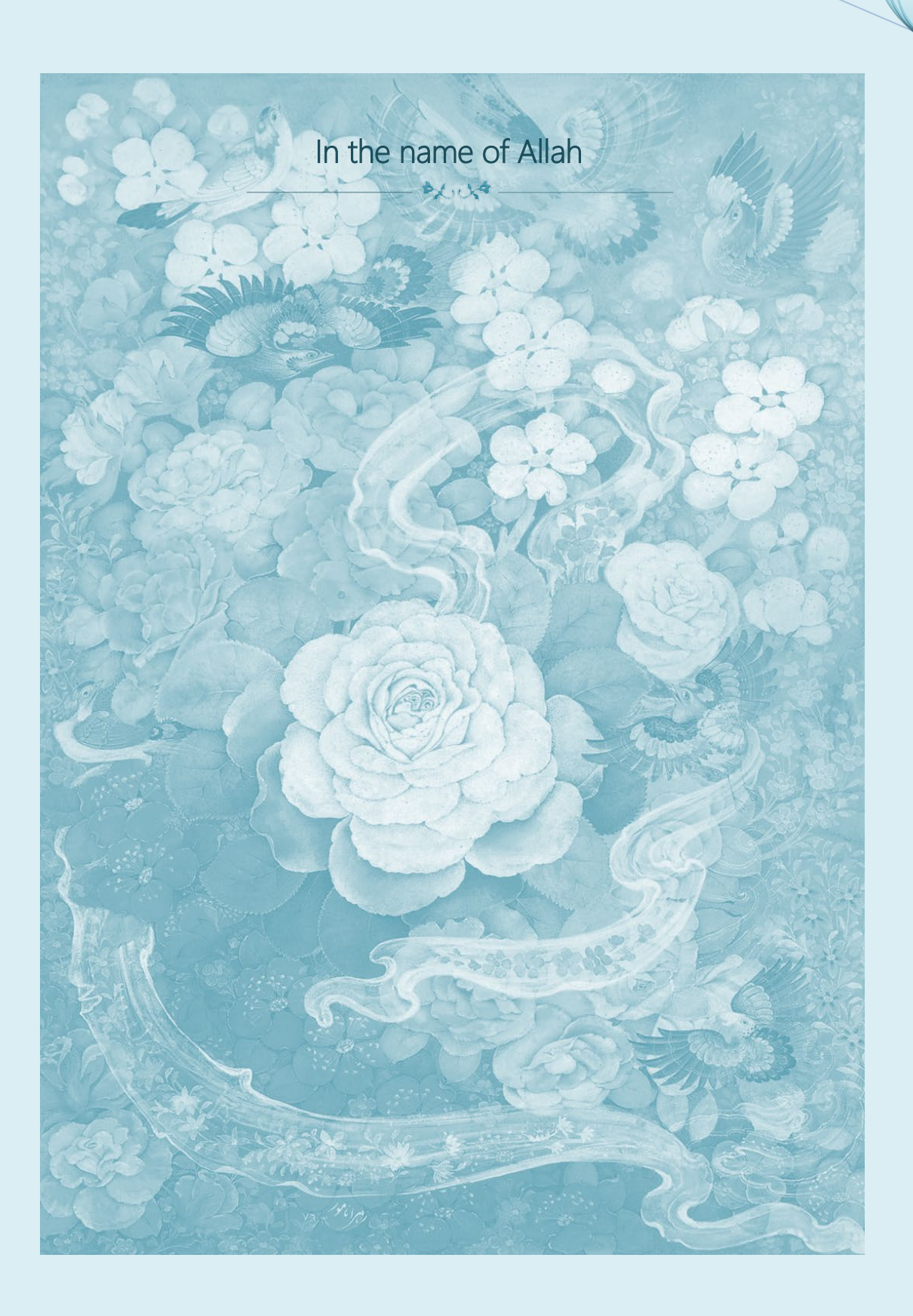

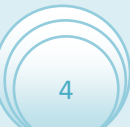

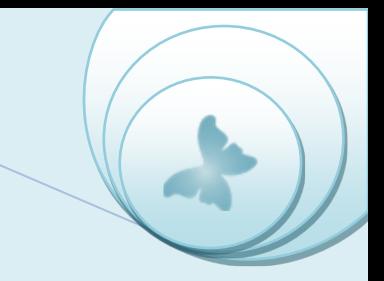

# *INFINITY PLOT APPLICATIONS*

# • *BrentGhofrani Method to find roots*

*he function BrentGhofrani computes the root of a function within a given interval via the Brent Ghofrani method. This function combines the guaranteed convergence of the Bisection method and the speed of the Newton-Raphson method (which, however, may diverge). The function BrentGhofrani computes the root of a function within a given interval via*<br>the Brent Ghofrani method. This function combines the guaranteed convergence of the<br>Bisection method and the speed of the N *Bisection method. Due to these advantages, it is considered as the method of choice for root finding. For convenience, the function BrentGhofrani has the same syntax as Bisect.*

## *Syntax*

root = BrentGhofrani(ftrans,xl,xr,eps,maxit,show)

Returns the roots of the function **ftrans** that uses the transformed type of the function **f** transformed with the following formula**:**

ArcTan(f(Tan(x))

inside the interval **{xl,xr}** that can be within the interval **{-**  $\frac{\pi}{2}$ ,  $\frac{\pi}{2}$  **}**. The arguments **eps , maxit** and **show** are optional. **eps** defines the desired accuracy (default: **Epsilon**, i.e., 1.12 × 10−16); it can be set to ''auto'', which is equivalent to the default accuracy. **maxit** defines the maximum number of iterations (default: 100). **show** is a boolean argument that controls wether progress of the iterative process will be displayed or not (default: **false**); if set to **true**, the function value, **f(root)**, at each iteration will be displayed.

## **Example**

The example program **XBrentGh** uses the function **BrentGhofrani** to find the root of the transformed function math.atan(f(math.tan(x))) where f is the function  $e^{1-x}-\frac{x}{2}$  within the  $\mathbf{z}$ interval  $\left[\frac{\pi}{2}, \frac{\pi}{2}\right]$ . In order to check the result, the program computes the function value at the root ontained, and shows the result graphically.

The Figure shows the results obtained by running this program. Note that function value **ftrans(root)** is too close to **zero**.

require("LNAplot/PlotFunc","LNAplot/PlotData","LNA/BrentGh")

local function f(x) return math.exp(1-x)-x/2 end

local function ftrans(x) return math.atan(f(math.tan(x))) end

local root,error,axesdata

root,error=BrentGhofrani(ftrans,-math.pi/2,math.pi/2) print("root:",math.tan(root)) print("ftrans(root):",ftrans(root))

axesdata=PlotFunc(ftrans,{-math.pi/2,math.pi/2},{-math.pi/2,math.pi/2},false,1,"auto",true,1) PlotData({root},{ftrans(root)},{},axesdata,true,2)

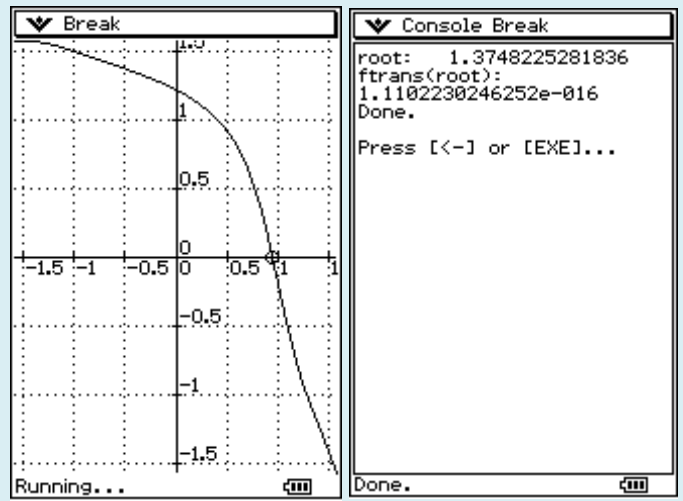

## Example Program : **XBrentGH**

Results obtained by the example program **XBrentGH**

#### **Remarks**

The interval **{xl,xr}** should contain *exactly* one root. You may need to reduce the desired accuracy only in special cases. The optional argument **maxit** is rarly needed. FILENAME: **BrentGH**. DEPENDENCIES: **Epsilon**.

## **The Driver program code and it,s requirements code:**

#### LNA/BrentGH

require("LNAutils/Epsilon")

```
local function NoRoot(fa,fb)
return (fa>0 and fb>0) or (fa<0 and fb<0)
end
function BrentGhofrani(f,xl,xr,...)
local tol=Epsilon
local maxit=100
local show=false
if arg["n"]>=1 then
if arg[1]~="auto" then
tol=arg[1] end
if arg["n"]>=2 then
 maxit=arg[2]
  if arg["n"]>=3 then
  show=arg[3]
  end
end
end
local root
local eps=Epsilon
local a,b,c,fa,fb,fc,d,e
   ,tol1,xm,p,q,r,s
if show then print(" i discrepancy") end
a=xl;b=xr;fa=f(a);fb=f(b)
if NoRoot(fa,fb) then
print("Error: Brent: Interval does not contain a root, or contains an even number of roots.")
return
end
c=b;fc=fb
for i=1,maxit do
if NoRoot(fb,fc) then
 c=a;fc=fa;d=b-a;e=d
end
if math.abs(fc)<math.abs(fb) then
  a=b;fa=fb;b=c;fb=fc
  c=a;fc=fa
end
tol1=2*eps*math.abs(b)+0.5*tol
xm=0.5*(c-b)if show then printf("%2i %+e\n",i,fb) end
if (math.abs(xm)<=tol1)
```

```
or (fb==0) then
  root=b;return root
end
if (math.abs(e)>tol1)
and (math.abs(fa)>math.abs(fb)) then
  s=fb/fa
  if a==c then
  p=2*xm*s;q=1-s
  else
  q=fa/fc;r=fb/fc
  p=s*(2*xm*q*(q-r)
    -(b-a)*(r-1))q=(q-1)*(r-1)*(s-1) end
  if p>0 then q=-q end
  p=math.abs(p)
  if 2*p<math.min(3*xm*q-math.abs(tol1*q),math.abs(e*q)) then
  e=d;d=p/q
  else
  d=xm;e=d
  end
else
  d=xm;e=d
end
a=b;fa=fb
if math.abs(d)>tol1 then
 b=b+delse
  b=b+math.sign(tol1,xm)
end
fb=f(b)end
root=b
print("Warning: Brent: Maximum number of iterations reached, but the accuracy criterion is 
not satisfied.")
return root
end
export{BrentGhofrani=BrentGhofrani}
```
LNAutils/Epsilon

Epsilon=1.12E-16 export{Epsilon=Epsilon}

# **The Example program code and it,s requirements code:**

LNAutils/XBrentGh

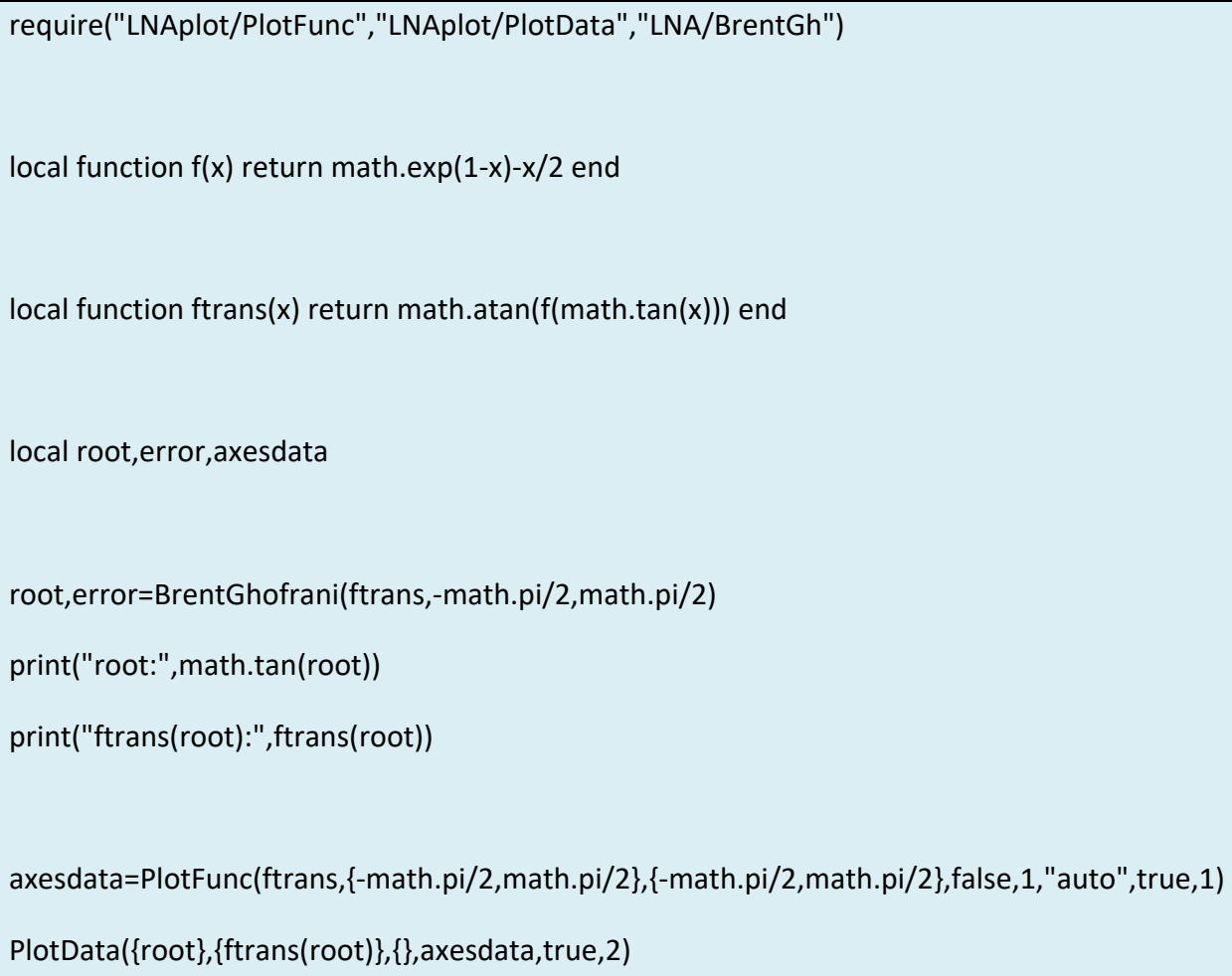

LNAutils/PlotFunc

require ("table","draw","LNAplot/PlotUtil")

```
function PlotFunc(f,xv,yv,...)
```

```
--Optional arguments:
```

```
local wait=true
```

```
local lwidth={1}
```

```
local tics={"auto","auto"}
```
local grid=true

```
local lblpos={0,0}
```

```
local lblsize={9,9}
```

```
local c="auto"
```

```
local discont={}
```

```
--
```
local scale

```
local lws,funcs,x,xp,X,Xp,Y,Yp,disconts
```
local id={}

```
if arg["n"]>=1 then
```

```
wait=arg[1]
```

```
if arg["n"]>=2 then
```

```
 lwidth=arg[2]
```

```
 if type(lwidth)=="number" then
```

```
 lwidth={lwidth}
```
end

```
 if arg["n"]>=3 then
```

```
 tics=arg[3]
```
if type(tics)~="table" then

tics={tics,tics}

end

```
 if arg["n"]>=4 then
```
grid=arg[4]

```
 if arg["n"]>=5 then
```
lblpos=arg[5]

```
 if type(lblpos)=="number" then
```

```
 lblpos={lblpos,lblpos}
```
end

```
 if arg["n"]>=6 then
```
lblsize=arg[6]

```
 if type(lblsize)=="number" then
```

```
 lblsize={lblsize,lblsize}
```
end

```
 if arg["n"]>=7 then
```

```
 c=arg[7]
```

```
 if arg["n"]>=8 then
```

```
 discont=arg[8]
```
end

end

end

```
 end
  end
 end
end
end
lws=#lwidth
if type(f)=="function" then
f = \{f\}end
funcs=#f
for i=lws+1,funcs do
lwidth[i]=lwidth[lws]
end
discont,disconts=Discontinuities(funcs,discont)
for i=1,funcs do
id[i]=1table.sort(discont[i])
end
draw.onbuffer()
if xv[1]~=nil then
scale=SetScale(xv,yv)
PlotAxes(xv,yv,scale,tics,grid,lblpos,lblsize,c)
else
```

```
xv=yv[1]scale=yv[3]
yv=yv[2]
end
Xp=0;xp=xv[1]
Y={};Yp={}
for i=1,funcs do
Yp[i]=(yv[2]-f[i](xv[1]))*scale[2]
end
for X=1,X_pixels do
x=xv[1]+X/scale[1]
for i=1,funcs do
Y[i] = (y \vee [2] - f[i](x))^*scale[2]
 if id[i]>disconts[i] or x<discont[i][id[i]] or xp>discont[i][id[i]] then
  draw.line(Xp,Yp[i],X,Y[i],1,lwidth[i])
 elseif xp<=discont[i][id[i]] and x>=discont[i][id[i]] then
  id[i]=id[i]+1
  end
 Yp[i]=Y[i]
end
xp=x;Xp=X
end
showgraph()
```
# draw.update()

if wait then waitkey() end

showconsole()

return {xv,yv,scale}

end

export{PlotFunc=PlotFunc}

# LNAutils/PlotUtil

require ("string","table","draw","LNAutils/OrderMag") X\_max=158 Y\_max=213 X\_center=79 Y\_center=106

X\_pixels=159

Y\_pixels=214

local function SetScale(xv,yv)

local xscale,yscale

xscale=X\_pixels/(xv[2]-xv[1])

yscale=Y\_pixels/(yv[2]-yv[1])

return {xscale,yscale}

end

local function AutoXtics(range)

```
--tics=math.max(math.floor(range/7),1)
```
local tics=OrderMag(range)

if range<4\*tics then

tics=tics/2

end

return tics

end

local function AutoYtics(range)

```
--tics=math.max(math.floor((yv[2]-yv[1])/9),1)
```
local tics=OrderMag(range)

if range<4\*tics then

tics=tics/2

end

return tics

end

function Discontinuities(funcs,discont)

local D=table.copy(discont)

```
local id={}
```
local disconts={}

for i=1,funcs do

if D[i]==nil then

 $D[i]=\{\}$ 

```
elseif type(D[i])=="number" then
```
 $D[i]=\{D[i]\}$ 

end

disconts[i]=#D[i]

end

return D,disconts

end

```
function PlotAxes(xv,yv,scale,tics,grid,lblpos,lblsize,c)
```

```
local Xc,Yc,X,Y,Xl,Yl,lblxp,lblyp
```
local lblcut=1E-8

--Auto tics selection:

```
if tics[1]=="auto" then
```

```
tics[1]=AutoXtics(xv[2]-xv[1])
```
end

```
if tics[2]=="auto" then
```

```
tics[2]=AutoYtics(yv[2]-yv[1])
```
end

```
17
```

```
--
if c=="auto" then
c={0,0}
end
--[[ AXES ]]--
Xc = (c[1]-xv[1])^*cale[1]Yc=(yv[2]-c[2])*scale[2]
draw.line(0,Yc,X_max,Yc)
draw.line(Xc,0,Xc,Y_max)
--[[ TICS & GRID ]]--
if lblpos[1]==0 then
Yl=Y_pixels-lblsize[1]
else
Yl=Yc+1
end
if lblpos[2]==0 then
X = 2else
X = Xc + 2end
for xp=c[1]-math.floor((c[1]-xv[1])/tics[1])*tics[1],math.floor((xv[2]-c[1])/tics[1])*tics[1],tics[1]
do
X=(xp-xv[1])*scale[1]
```

```
draw.line(X,Yc-2,X,Yc+2)
if grid then
 for Y=0,Y_pixels,4 do
  draw.pixel(X,Y)
 end
end
if lblsize[1]>0 and X>0 and X<X_pixels then
 lblxp=xp
 if math.abs(xp)<=lblcut then
  lblxp=0
 end
 draw.text(X+2,Yl,lblxp,1,lblsize[1])
end
end
for yp=c[2]-math.floor((c[2]-yv[1])/tics[2])*tics[2],math.floor((yv[2]-c[2])/tics[2])*tics[2],tics[2] 
do
Y=(yv[2]-yp)*scale[2]
draw.line(Xc-2,Y,Xc+2,Y)
if grid then
 for X=0,X_pixels,4 do
  draw.pixel(X,Y)
  end
end
```
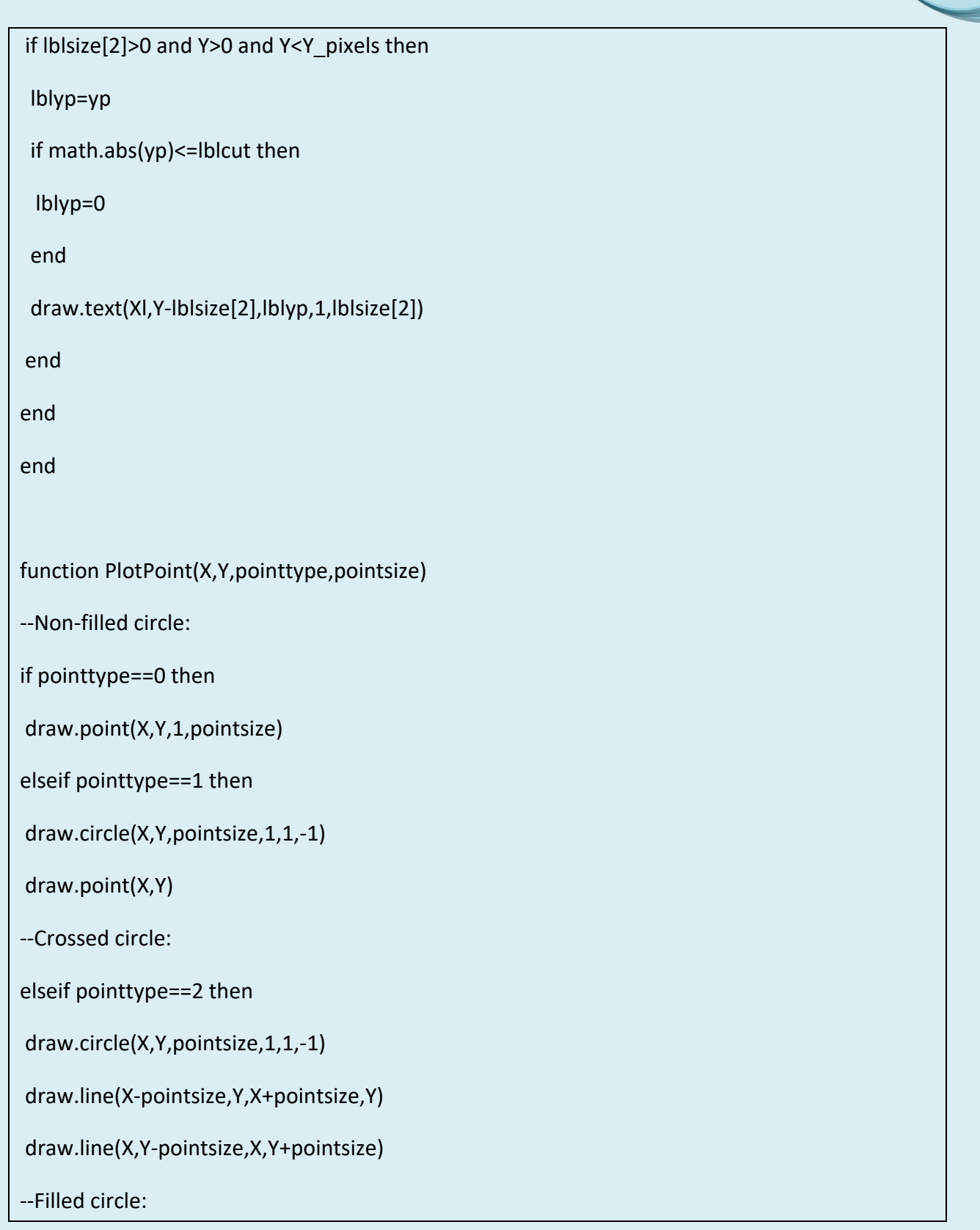

 $\mathcal{L}_\mathbf{a}$ 

```
elseif pointtype==3 then
```
draw.circle(X,Y,pointsize,1,1,1)

--Non-filled rectangle:

```
elseif pointtype==4 then
```
draw.rect(X-pointsize,Y-pointsize,X+pointsize,Y+pointsize,1,1,-1)

draw.point(X,Y)

--Crossed rectangle:

elseif pointtype==5 then

draw.rect(X-pointsize,Y-pointsize,X+pointsize,Y+pointsize,1,1,-1)

draw.line(X-pointsize,Y,X+pointsize,Y)

draw.line(X,Y-pointsize,X,Y+pointsize)

--Filled rectangle:

elseif pointtype==6 then

draw.rect(X-pointsize,Y-pointsize,X+pointsize,Y+pointsize,1,1,1)

end

end

local function DrawLabel()

return

end

export{X\_max=X\_max,Y\_max=Y\_max,X\_center=X\_center,Y\_center=Y\_center,X\_pixels=X\_pixels, Y\_pixels=Y\_pixels,SetScale=SetScale,Discontinuities=Discontinuities,PlotAxes=PlotAxes,PlotPoin t=PlotPoint}

# LNAutils/OrderMag

# require("string")

function OrderMag(x)

local xexp=string.lower(string.format("%e",x))

local e=string.find(xexp,"e")

local n=string.len(xexp)

return 10^string.sub(xexp,e+1,n)

end

export{OrderMag=OrderMag}

# LNAplot/PlotData

require ("table","draw","LNAplot/PlotUtil")

function PlotData(x,y,xv,yv,...)

--Optional arguments:

local wait=true

local ptype={1}

local psize={3}

local lwidth={0}

```
local tics={"auto","auto"}
```
local grid=true

local lblpos={0,0}

local lblsize={9,9}

local c="auto"

```
--
```
local points=#x

local scale

local sets,pws,lws,X,Xp,Y,Yp

if arg["n"]>=1 then

wait=arg[1]

```
if arg["n"]>=2 then
```
ptype=arg[2]

```
 if type(ptype)=="number" then
```
ptype={ptype}

end

```
 if arg["n"]>=3 then
```
psize=arg[3]

if type(psize)=="number" then

psize={psize}

end

```
 if arg["n"]>=4 then
```
lwidth=arg[4]

```
 if type(lwidth)=="number" then
 lwidth={lwidth}
 end
 if arg["n"]>=5 then
 tics=arg[5]
 if type(tics)~="table" then
  tics={tics,tics}
 end
 if arg["n"]>=6 then
  grid=arg[6]
  if arg["n"]>=7 then
  lblpos=arg[7]
  if type(lblpos)=="number" then
   lblpos={lblpos,lblpos}
   end
  if arg["n"]>=8 then
   lblsize=arg[8]
   if type(lblsize)=="number" then
   lblsize={lblsize,lblsize}
   end
   if arg["n"]>=9 then
    c=arg[9]
   end
```
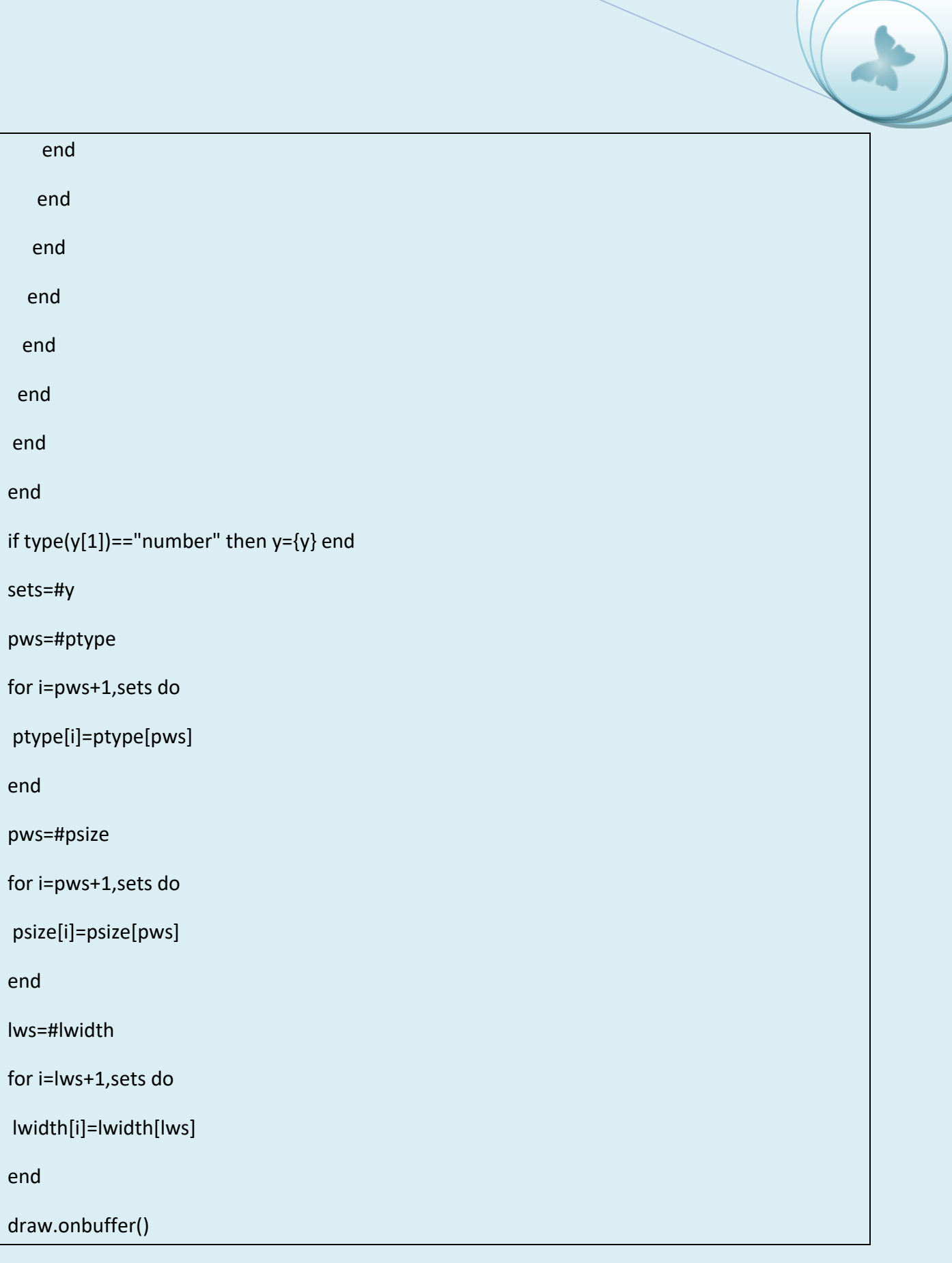

```
if xv[1]~=nil then
```
scale=SetScale(xv,yv)

PlotAxes(xv,yv,scale,tics,grid,lblpos,lblsize,c)

else

xv=yv[1]

scale=yv[3]

yv=yv[2]

end

```
Xp=(x[1]-xv[1])^*scale[1]
```
Y={};Yp={}

for j=1,sets do

```
Yp[j]=(yv[2]-y[j][1])*scale[2]
```

```
PlotPoint(Xp,Yp[j],ptype[j],psize[j])
```
end

```
for i=2,points do
```

```
X=(x[i]-xv[1])*scale[1]
```
for j=1,sets do

```
 Y[j]=(yv[2]-y[j][i])*scale[2]
```
if psize[j]>0 then

```
 PlotPoint(X,Y[j],ptype[j],psize[j])
```
end

```
 if lwidth[j]>0 then
```
draw.line(Xp,Yp[j],X,Y[j],1,lwidth[j])

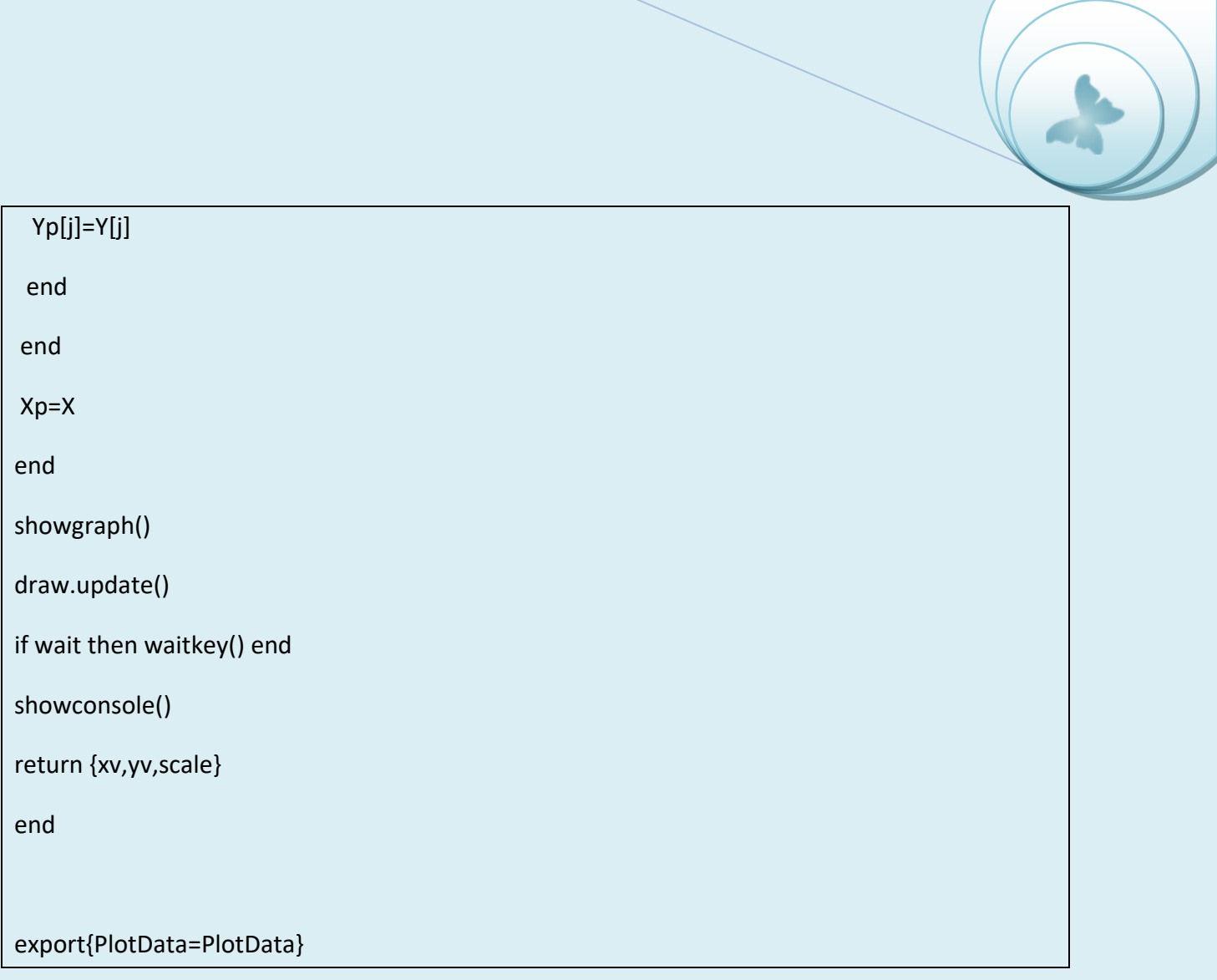